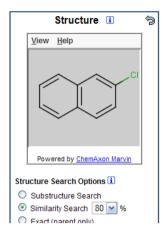

# **ChemAxon relevance to:**

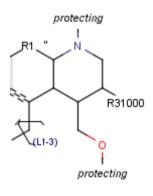

Publishers, IP specialists, any chemist...

**Alex Allardyce** 

#### Acepromazine

From Wikipedia, the free encyclopedia

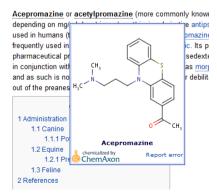

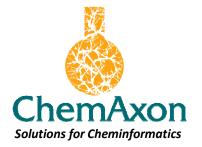

# What's in it for publishers

# Content production, management and delivery

- Platform independent & web ready toolkits
- Industry leading performance and support
- Widest range of functionality (consolidate all your platforms to ChemAxon)
- Sexy and state of the art functionality for your portal/content
- Deployed throughout STM publishing
- Still called ChemAxon
- Friendly/flexible pricing models

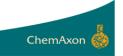

## **Everything you need to completely integrate chemistry** into your production and delivery platform

### Visualization

Marvin Structure, guery & reaction editor, viewer & visualization

### **Property Prediction**

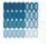

**Calculator Plugins** Structure property prediction & calculation

#### Selected calculations listing

- pKa, Major microspecies
- logP, logD
- Charge
- Tautomerization
- Stereoisomer.
- · Conformation and 3D alignment
- Topology Analysis
- Molecular Surface Area
- Markush Enumeration
- Hydrogen bond donor/ acceptor
- Structural Frameworks
- Structure to Name
- etc....

### Add-ons

Markush Search Store & search Markush

### Chemical DB – toolkit

JChem Cartridge JChem/Oracle integration

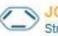

JChem Base Structure searching & db access

Standardizer Chemical business rules processing

Structure checker Batch structure file validation and correction

### Chemical DB – desktop

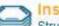

Instant JChem Structure db management, search & prediction

### JChem for Excel

Enabling chemistry in Excel

### Nomenclature

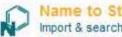

### Name to Structure Import & search chemical names

### Enumeration

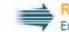

Reactor Enumeration via reaction modelling

### Library analysis

### H-H JKlustor

Clustering & diversity analysis

### Fragmenter

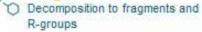

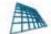

### Screen

HT pharmacophore screening

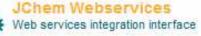

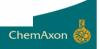

# Innovation for IP professionals - MMS structure storage and search

Toolkit and desktop application choices for storing and searching Markush structures (without enumeration). Includes Markush enumeration and interactive visualization for advanced Markush manipulation.

# Use cases:

- novelty search,
- idea generation,
- Markush creation,
- patent busting / white space identification

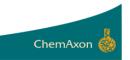

### Thomson Reuters MMS/DWPI content implemented in ChemAxon's Instant JChem desktop application

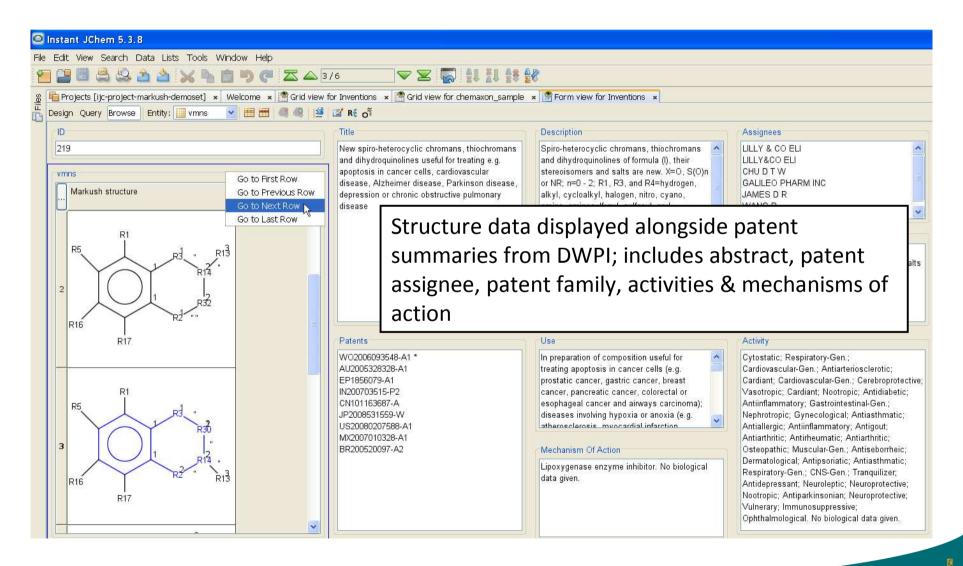

# Highlighted search results, 'reduced' Markush hits & selective enumeration

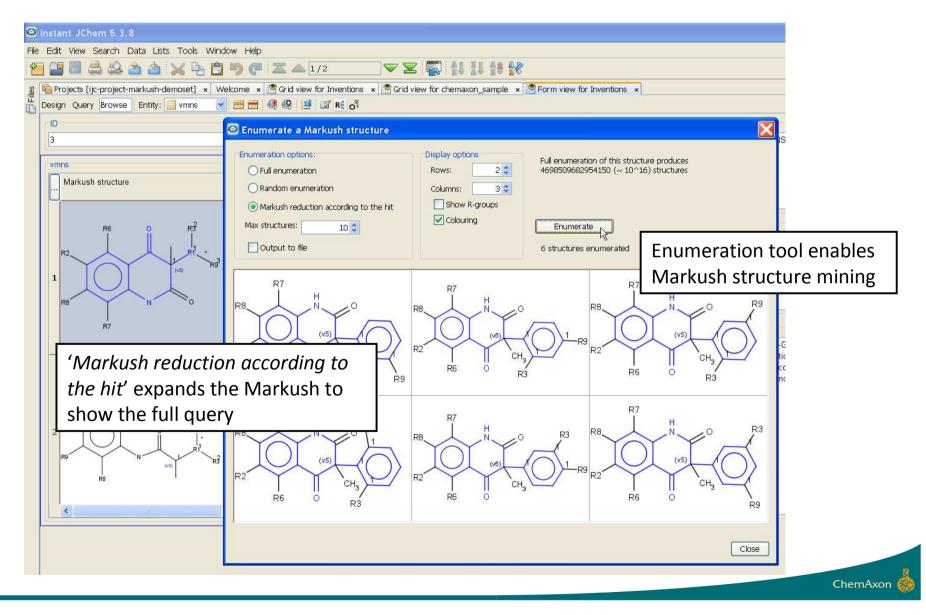

# Enumerated structure properties can be generated automatically and displayed in Instant JChem

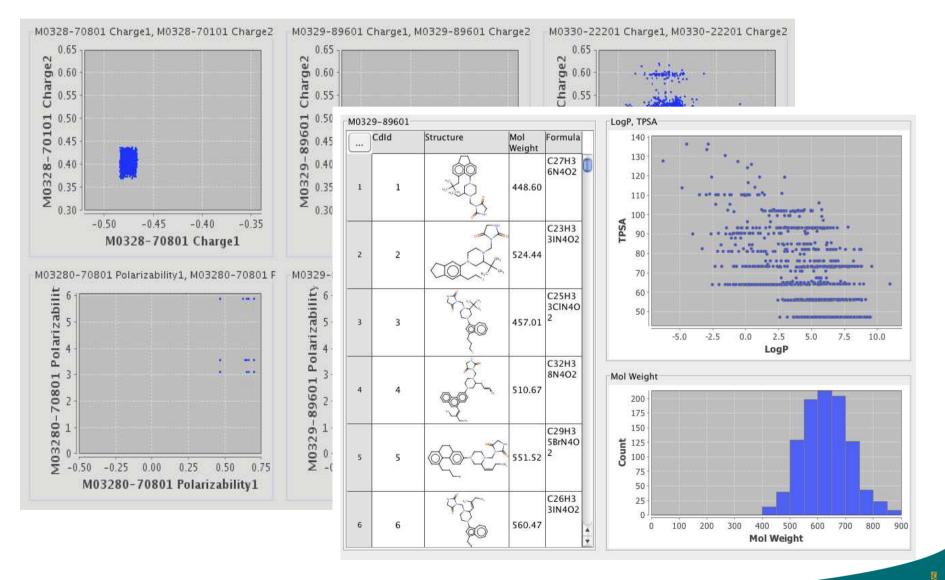

| 🔍 Draw structure | <b>†</b> File upload |                      |
|------------------|----------------------|----------------------|
|                  |                      | ATP Annotate webpage |
|                  |                      | Calculate properties |
|                  |                      | Q Query molecule     |

# chemicalize.org

## Free public service to:

- Add chemical structures to web pages in real time
- Search all structures (and URL's) already chemicalized (structure search the web!)
- See predicted properties for discrete chemical structures
- Gather links of interest to chemists for post processing (search, analysis, reporting, fun...)

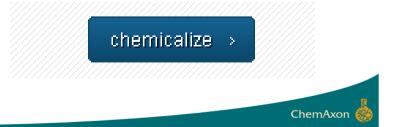

# Wikipedia: List of Organic compounds – chemicalized

| W List of organic compou                                                      | oun × 🔄                                                                                                    | ) 🗶 ]   |
|-------------------------------------------------------------------------------|----------------------------------------------------------------------------------------------------|---------|
| ← → C fi ☆                                                                    | 😭 http://www.chemicalize.org/?q=http://en.wikipedia.org/wiki/List_of_organic_compounds 🖉 🕨 😰 🙆 🖺                                                                                                    | Je -    |
| 🛅 home 📋 CXN 📓 XI                                                             | XE.com - The Univer 🛳 Boston, Massachuse 🚯 The World Clock Me 🤻 MapQuest Beta - M 💐 FreeConference.co 🕒 Telefonszamok 🥂 🎽 Other box                                                                                                    | okmarks |
| The chemical names on                                                         | on this page were annotated by the chemicalize.org service. You can see the original page: http://en.wikipedia.org/wiki/List_of_organic_compounds.                                                                                                    |         |
| 6                                                                             | New features 🔒 Log in / create acc                                                                                                    | ount    |
|                                                                               | Article Discussion Read Edit View history Search                                                                                                    | Q       |
| IV/                                                                           | List of organic compounds                                                                                                    |         |
| WIKIPEDIA<br>The Free Encyclopedia                                            | From Wikipedia, the free encyclopedia                                                                                                    |         |
| Main page<br>Contents<br>Featured content<br>Current events<br>Random article | This is a list of well-known organic compounds, including organometallic compounds, to stimulate the creation of Wikipedia articles. Note that purely inorganic compounds, minerals, and chemical elements are not included on this list. There are also no generic terms (e.g., carbohydrate) or mixtures of no fixed composition (e.g., naphtha, gasoline). Compounds and enzymes that are overwhelmingly of interest to biochemists, such as Cytochrome c peroxidase, are listed under list of biomolecules. For substances with a number prefix such as <u>2-Butanol</u> or <u>1,3-Cyclohexadiene</u> , use the first letter of the name (in this case under B or C) to find the compound. Such names usually have the first letter capitalized in a title or at the beginning of a sentence.                                                                                                    | 12      |
| <ul> <li>Interaction</li> </ul>                                               | Whilst most compounds are referred to by their IUPAC name, "traditional" names have also been kept where they are in wide use or of significant historical interest.                                                                                                    |         |
| About Wikipedia<br>Community portal                                           | Contents: ABCDEFGHIJKLMNOPQRSTUVWXYZ See also External links                                                                                                    |         |
| Recent changes                                                                | <u>A</u> [e                                                                                                    | dit]    |
| Contact Wikipedia<br>Donate to Wikipedia                                      | For substances with an A- or α- prefix such as <u>α-Terpinene</u> , please see the parent page (in this case Terpinene).                                                                                                    |         |
| Help                                                                          | Abjetic acid - C <sub>20</sub> H <sub>30</sub> O <sub>2</sub>                                                                                                    |         |
| Toolbox                                                                       | • Acenaphthoquinone - C12H602 Recognised chemical numes are                                                                                                    |         |
| Print/export                                                                  | • Acenaphthylene - C <sub>12</sub> H <sub>8</sub><br>• Acepromazine - C <sub>19</sub> H <sub>22</sub> N <sub>2</sub> OS appended with dotted underline                                                                                                    |         |
| <ul> <li>Languages</li> <li>Česky</li> </ul>                                  | Acetaldehyde - C <sub>2</sub> H <sub>4</sub> O                                                                                                    |         |
| فارسی<br>Français                                                             | Acetamide     Acetaming                                                                                                    |         |
| Norsk (bokmål)                                                                | Acetaminc                                                                                                    |         |
| ไทย<br>中文                                                                     | Acetamility CH, Acetamility CH, Acetamility CH |         |
|                                                                               | • Acetic aci H, C pops the structure image                                                                                                    |         |
|                                                                               | • Acetone -                                                                                                    |         |
|                                                                               | Acetopher                                                                                                    |         |
|                                                                               | Acetylcho     Acepromazie                                                                                                    |         |
|                                                                               | Acetylene chemicalized by Republic ChemAxon                                                                                                    |         |
|                                                                               | Acetylsalicylic Acid- CeHaO4 (also known as As Clicking on image takes you to the                                                                                                    |         |
|                                                                               | • Acid fuchsin<br>• Acridine - C13H9N<br>• C13H9N                                                                                                    |         |
|                                                                               | Acridine orange - C <sub>13</sub> rigit     Dulta page Joi that structure                                                                                                    |         |
|                                                                               | Acrolein — C <sub>3</sub> H <sub>4</sub> O     Acrylamide — C <sub>3</sub> H <sub>5</sub> NO                                                                                                    |         |
|                                                                               | Acrylic acid — C <sub>3</sub> H <sub>4</sub> O <sub>2</sub>                                                                                                    |         |
|                                                                               | • <u>Acrylonitrile</u> - C <sub>3</sub> H <sub>3</sub> N                                                                                                    |         |
|                                                                               |                                                                                                    |         |

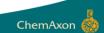

# Links are respected (chemicalized) – so building the chemicalized proportion of the www

| W Acepromazine - Wikipe | Veiter                                                                                 |                                                                                                    |                                                                    |
|-------------------------|----------------------------------------------------------------------------------------|----------------------------------------------------------------------------------------------------|--------------------------------------------------------------------|
| - → C fi ☆              | http://www.chemicalize.org/?url=http://en.wikipedia.org/wiki/Aceproma                  | izine                                                                                                    | 🔁 🕨 🙋 🙆 🗋 🔸 🎤                                                      |
| ] home 📋 CXN 📉 X        | E.com - The Univer 🔺 Boston, Massachuse 🚯 The World Clock Me 🐐 MapQues                 | st Beta - M 💐 FreeConference.co 🗋 Telefonszamok                                                                                      | Other bookmark                                                     |
| The chemical names or   | n this page were annotated by the chemicalize.org service. You can see the original pa | age: http://en.wikipedia.org/wiki/Acepromazine.                                                                                      | chemicalized by ChemAxon                                           |
| A De O                  |                                                                                        |                                                                                                    | New features 🛔 Log in / create account                             |
|                         | Article Discussion                                                                     | Read Edit View history                                                                                                    | Search Q                                                           |
| WIKIPEDIA               | Acepromazine                                                                           |                                                                                                    |                                                                    |
| The Free Encyclopedia   | From Wikipedia, the free encyclopedia                                                  |                                                                                                    |                                                                    |
| Main page               | Acepromazine or acetylpromazine (more commonly known as ACP, Ace, or by                | y the trade names <b>Atravet</b> or <b>Acezine 2</b> , number<br>first used in humans in the 1950s, <sup>[1]</sup> but is now little | Acepromazine                                                       |
| Contents                |                                                                                        | antipsychotic in humans). Acepromazine is                                                                                            | T                                                                  |
| Featured content        |                                                                                        | uietening and calming anxious animals. The standard                                                                                  | _N_                                                                |
| Current events          |                                                                                        | s,andcats; especially as a preanesthetic agent often                                                                                 |                                                                    |
| Random article          |                                                                                        | ne. Its potential for cardiac effects can be profound                                                                                |                                                                    |
| Interaction             |                                                                                        | e cases it is often substituted with midazolam or left                                                                               |                                                                    |
| About Wikipedia         | out of the preanes H <sub>3</sub> C                                                    |                                                                                                    |                                                                    |
| Community portal        |                                                                                        | -                                                                                                    |                                                                    |
| Recent changes          |                                                                                        |                                                                                                    |                                                                    |
| Contact Wikipedia       | 1 Administration                                                                       | Ĺ                                                                                                    |                                                                    |
| Donate to Wikipedia     | L T Califie                                                                            |                                                                                                    |                                                                    |
| Help                    | 1.1.1 Po<br>Acepromazine                                                               |                                                                                                    | Systematic (IUPAC) name                                            |
| Taalbau                 | 1.2 Equine<br>1.2.1 Pre ChemAxon                                                       |                                                                                                    | 1-{10-[3-(dimethylamino)propyl]-10H-<br>phenothiazin-2-yl}ethanone |
| Toolbox                 | 1.3 Feline                                                                             |                                                                                                    | Identifiers                                                        |
| Print/export            | 2 References                                                                           | CAS                                                                                                    | Snumber 61-00-7                                                    |
| Languages               |                                                                                        |                                                                                                    | code N05AA04                                                       |
| Deutsch                 | Administration                                                                         | in our                                                                                                    | Chem CID 6077                                                      |
| Français                |                                                                                        | [cur]                                                                                                    | gBank DB01614                                                      |
| Italiano                | Canine                                                                                 |                                                                                                    |                                                                    |
|                         |                                                                                        |                                                                                                    | mSpider 5852                                                       |
| 日本語                     | When used as a premedication it is commonly administered via the subcutaneous          |                                                                                                    | Chemical data                                                      |

## **Datapage for "ace": extensive predicted properties**

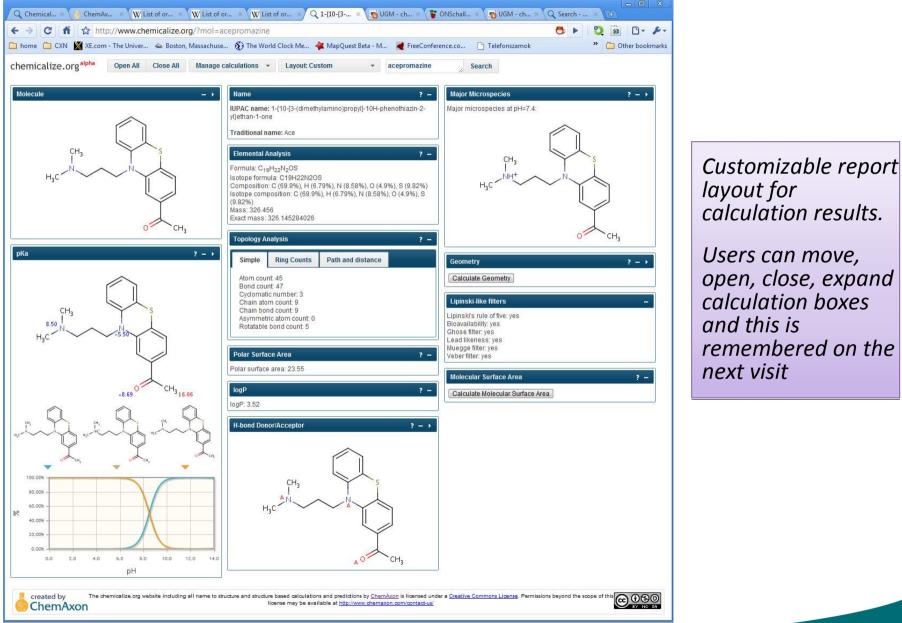

ChemAxon 🎆

# Searching the web: Aspirin; searching chemicalize.org query highlighted in results

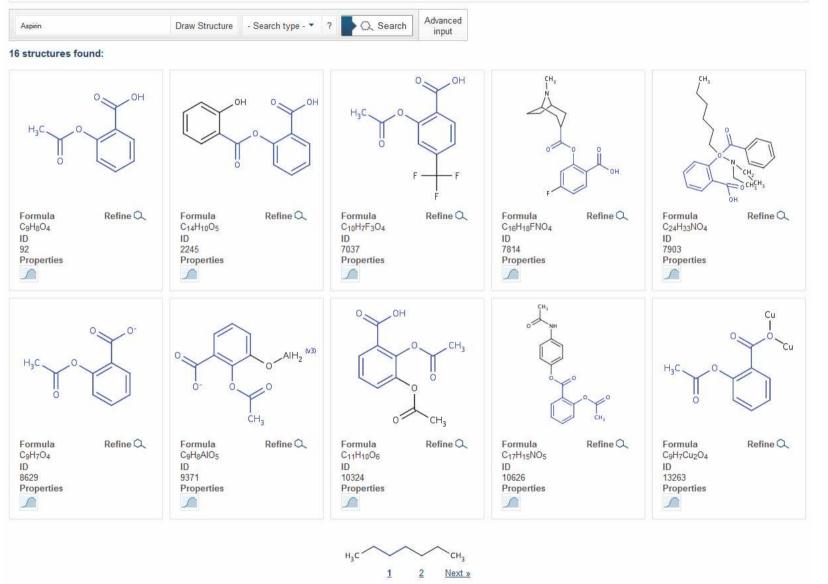

# searching chemicalize.org: Aspirin; web page hits No structures shown

#### « Back to search | Structure found on 7457 pages:

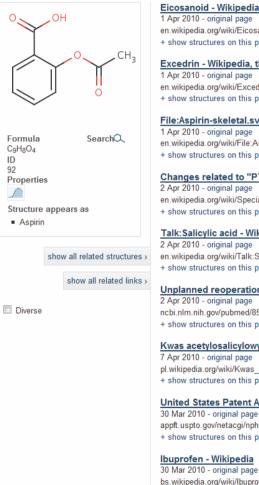

### Eicosanoid - Wikipedia, the free encyclopedia en.wikipedia.org/wiki/Eicosanoid\_metabolism

+ show structures on this page + show pages from en.wikipedia.org

#### Excedrin - Wikipedia, the free encyclopedia

en.wikipedia.org/wiki/Excedrin + show structures on this page + show pages from en wikipedia.org

#### File:Aspirin-skeletal.svg - Wikipedia, the free encyclopedia

en.wikipedia.org/wiki/File:Aspirin-skeletal.svg + show structures on this page + show pages from en.wikipedia.org

#### Changes related to "PTGS1" - Wikipedia, the free encyclopedia

en.wikipedia.org/wiki/Special:RecentChangesLinked/PTGS1 + show structures on this page + show pages from en.wikipedia.org

#### Talk: Salicylic acid - Wikipedia, the free encyclopedia

en.wikipedia.org/wiki/Talk:Salicylic acid + show structures on this page + show pages from en.wikipedia.org

#### Unplanned reoperation for bleeding. [Am Surg. 1996] - PubMed result

ncbi.nlm.nih.gov/pubmed/8540646 + show structures on this page + show pages from www.ncbi.nlm.nih.gov

#### Kwas acetylosalicylowy 🍪 Wikipedia, wolna encyklopedia

pl.wikipedia.org/wiki/Kwas acetylosalicylowy + show structures on this page + show pages from pl.wikipedia.org

#### United States Patent Application: 0100076056

appft.uspto.gov/netacgi/nph-Parser?Sect1=PTO2&Sect2=HITOFF&p=1&u=/netahtml/PT... + show structures on this page + show pages from appft.uspto.gov

### Ibuprofen - Wikipedia

bs.wikipedia.org/wiki/lbuprofen + show structures on this page + show pages from bs.wikipedia.org

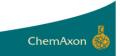

# searching chemicalize.org: Aspirin; web page hits -"show" related structures

#### « Back to search | Structure found on 7457 pages:

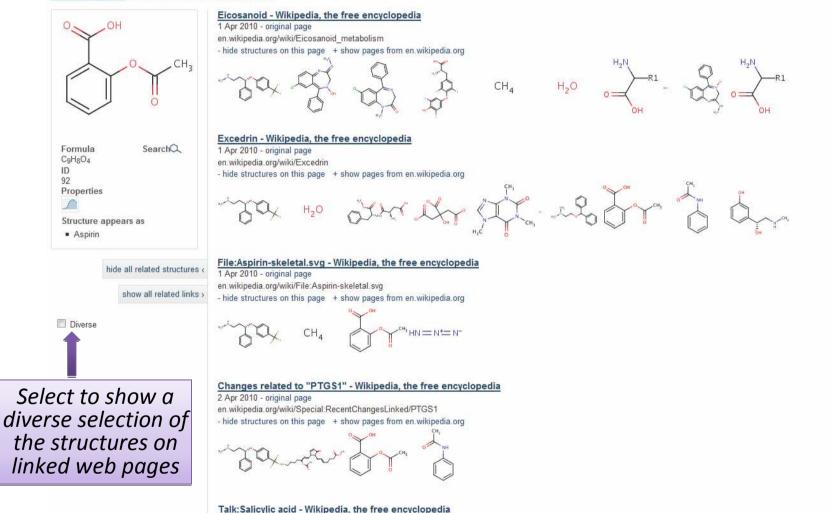

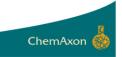

# More cool bits: autosuggest, queries as URL's, display diverse structure selection, more structures and search short cuts

| a                          | ATP Annotate webpage     |                                                    |            |
|----------------------------|--------------------------|----------------------------------------------------|------------|
|                            | Q Query molecule         | Q http://www.chemicalize.org/search.php#m=penicill | in/t=s/h=( |
| V Pentazocine              |                          |                                                    |            |
| , EX penicillin            | 722 32 1 51              |                                                    |            |
| Pentobarbital              | Recently che             | emicalized mo                                      |            |
| ۲ <sup>a</sup> Pentolinium |                          |                                                    |            |
| Pentamine                  | 3.000                    |                                                    |            |
| , Pentane                  | •As—GaH <sub>2</sub> (va |                                                    | ]          |
| کې<br>۶ Penfluridol<br>۶   |                          | HO H <sub>3</sub> C                                |            |
|                            | 8                        | Androstanolon                                      |            |
| Diverse                    | OF SH NH                 |                                                    | 1          |
|                            |                          | Mg. NH2                                            |            |
|                            |                          | ~ ~ ~ ~ ~ ~ ~ ~ ~ ~ ~ ~ ~ ~ ~ ~ ~ ~ ~ ~            |            |
| Refine 🔍                   |                          |                                                    |            |
| SUB FULL                   |                          |                                                    |            |

ChemAxon 🎆